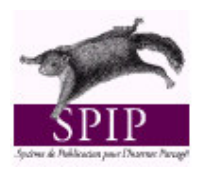

## **Promemoria per la formattazione del testo in SPIP**

*Questa tabella richiama brevemente i metodi da utilizzare nella scrittura di un articolo per aggiungere titoli, testo in grassetto, corsivo ecc… senza dover conoscere l'HTML. L'uso dell'HTML è comunque sempre possibile, diventa necessario nei casi più complessi.*

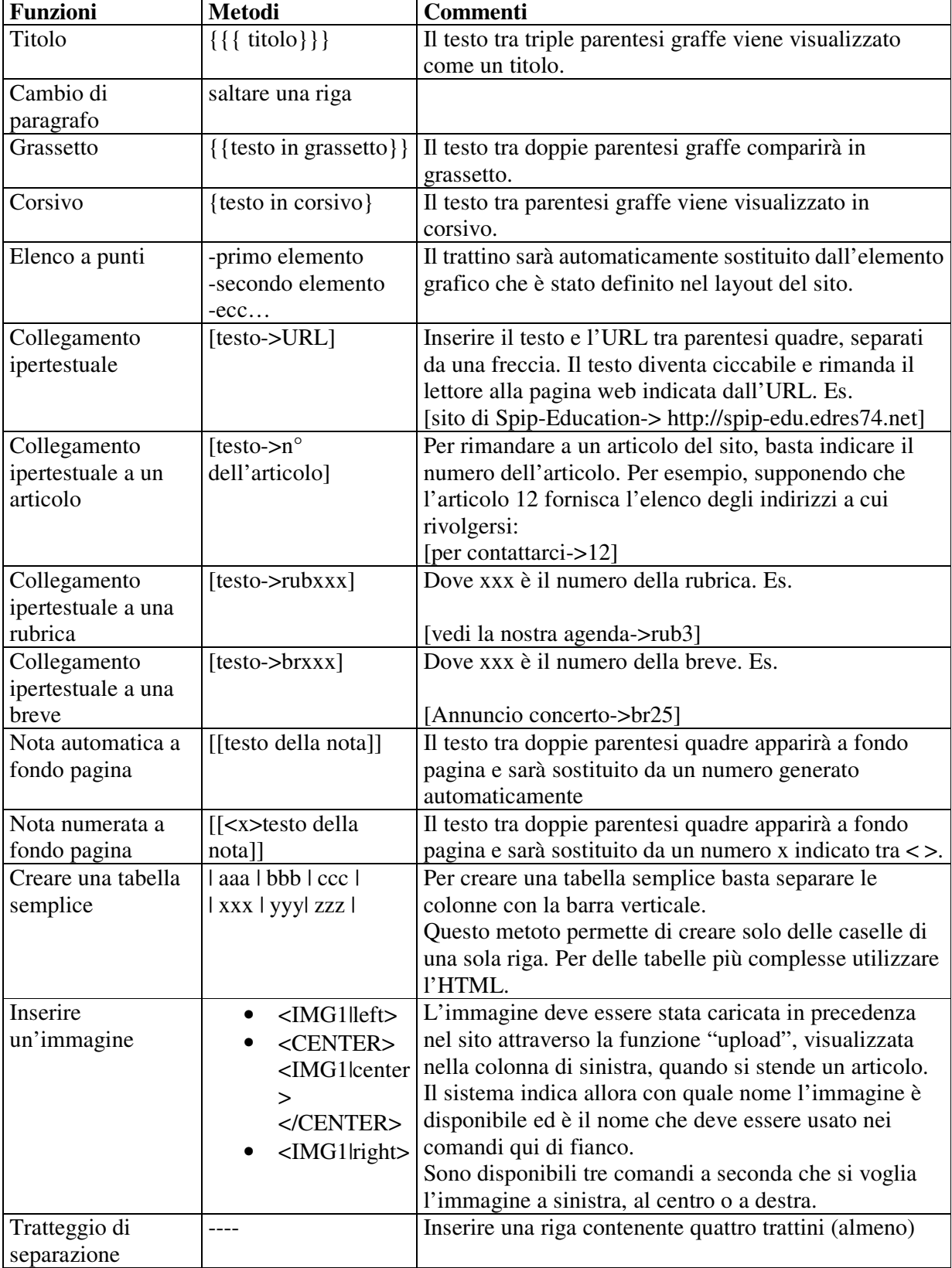